МИНОБРНАУКИ РОССИИ Кумертауский филиал федерального государственного бюджетного образовательного учреждения высшего образования «Оренбургский государственный университет» (Кумертауский филиал ОГУ)

> ли филь УТВЕРЖДАЮ Заместитель директора по УМиНР **ЗАБИЛО.** Полякова OS 20 21 г.

# РАБОЧАЯ ПРОГРАММА УЧЕБНОЙ ДИСЦИПЛИНЫ

## ОП.13 КОМПЬЮТЕРНАЯ ГРАФИКА И ПРИКЛАДНОЕ ПРОГРАММНОЕ ОБЕСПЕЧЕНИЕ

Специальность: 23.02.07 «Техническое обслуживание и ремонт двигателей, систем и агрегатов автомобилей»

Форма обучения: заочная

Кумертау, 2021

Рабочая программа учебной дисциплины ОП.13 Компьютерная графика и прикладное программное обеспечение разработана на основе Федерального государственного образовательного стандарта по специальности среднего профессионального образования 23.02.07 Техническое обслуживание и ремонт двигателей, систем и агрегатов автомобилей.

Организация-разработчик: Кумертауский ФГБОУ филиал **BO** «Оренбургский государственный университет»

Разработчики:

Тараскина И.С., преподаватель СПО

Рекомендована предметно-цикловой комиссией профессионального цикла по специальности 23.02.07 «Техническое обслуживание и ремонт двигателей, систем и агрегатов автомобилей» протокол №10 от « 27 » ©5  $2021$ 

Бустубаева С.М.

МИНОБРНАУКИ РОССИИ Кумертауский филиал федерального государственного бюджетного образовательного учреждения высшего образования «Оренбургский государственный университет» (Кумертауский филиал ОГУ)

> **УТВЕРЖДАЮ**  Начальник управления СПО \_\_\_\_\_\_\_\_\_\_Т.В. Абзалилова  $\begin{array}{c} \n\text{w} \rightarrow \text{w} \quad \text{w} \quad \$ .

# **РАБОЧАЯ ПРОГРАММА ДИСЦИПЛИНЫ**

## КОМПЬЮТЕРНАЯ ГРАФИКА И ПРИКЛАДНОЕ ПРОГРАММНОЕ ОБЕСПЕЧЕНИЕ

Специальность: 23.02.07 Техническое обслуживание и ремонт двигателей, систем и агрегатов автомобилей

Квалификация: техник

Форма обучения: заочная

Кумертау, 2022

# **СОДЕРЖАНИЕ**

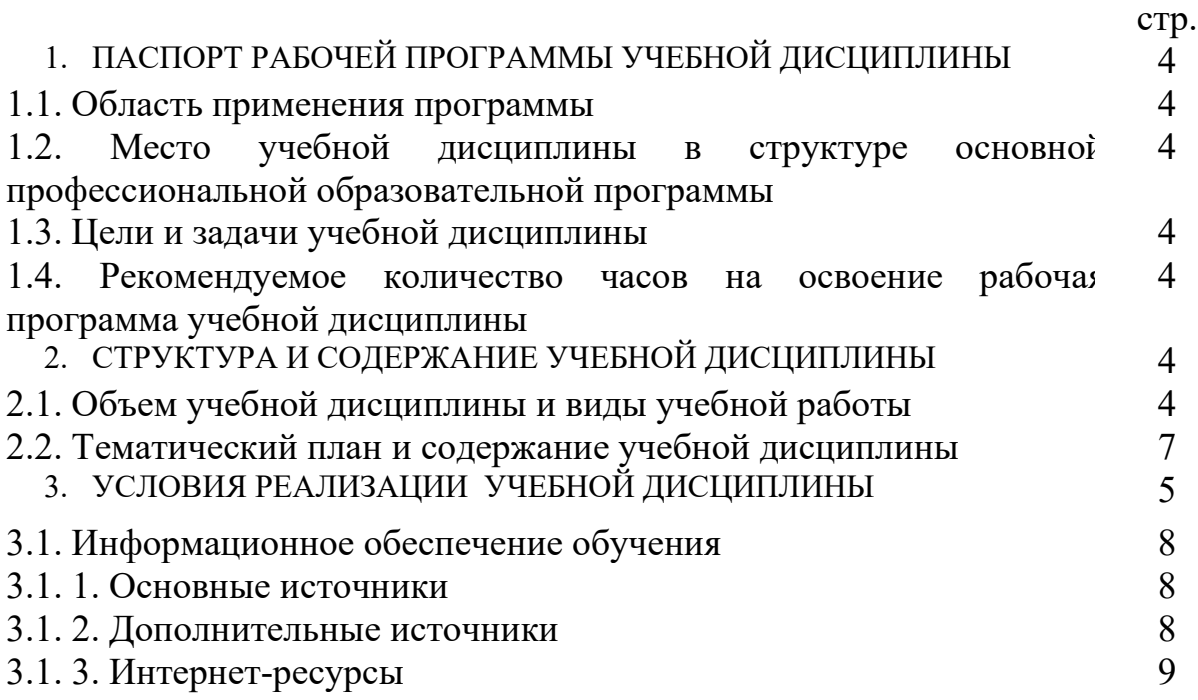

## **1. ПАСПОРТ РАБОЧЕЙ ПРОГРАММЫ УЧЕБНОЙ ДИСЦИПЛИНЫ Компьютерная графика и прикладное программное обеспечение**

### **1.1. Область применения программы**

Рабочая программа учебной дисциплины является частью основной профессиональной образовательной программы в соответствии с ФГОС по специальности (специальностям) СПО 23.02.07 Техническое обслуживание и ремонт двигателей, систем и агрегатов автомобилей

### **1.2. Место учебной дисциплины в структуре основной профессиональной образовательной программы:**

Учебная дисциплина «Компьютерная графика и прикладное программное обеспечение» относится профессиональному циклу дисциплин

### **1.3. Цели и задачи учебной дисциплины:**

Цель (цели) освоения дисциплины:

подготовка бакалавров к осуществлению производственно технологической и экспериментально-исследовательской профессиональной деятельности, освоению основ компьютерного проектирования с использованием программного пакета Renga Architecture, владению современными информационными технологиями в области строительства, применению современных компьютерных технологий.

Задачи:

– приобретение обучающимися знаний методов конструирования однои двумерных объектов пространства с использованием средств вычислительной техники, как теоретической базы для изучения последующих дисциплин профессионального цикла;

– приобретение обучающимися навыков работы с современными пакетами обработки графической информации

Процесс изучения дисциплины направлен на формирование элементов следующих компетенций по данному направлению:

ОК 1. Выбирать способы решения задач профессиональной деятельности, применительно к различным контекстам.;

ОК 2. Осуществлять поиск, анализ и интерпретацию информации, необходимой для выполнения задач профессиональной деятельности.;

ОК 3. Планировать и реализовывать собственное профессиональное и личностное развитие;

ОК 9. Использовать информационные технологии в профессиональной деятельности;

ОК 10. Пользоваться профессиональной документацией на государственном и иностранном языках;

ПК 1.3. Проводить ремонт различных типов двигателей в соответствии с технологической документацией;

ПК 3.3. Проводить ремонт трансмиссии, ходовой части и органов управления автомобилей в соответствии с технологической документацией;

ПК 6.1. Определять необходимость модернизации автотранспортного средства;

ПК 6.2. Планировать взаимозаменяемость узлов и агрегатов автотранспортного средства и повышение их эксплуатационных свойств.

### **1.4. Рекомендуемое количество часов на освоение рабочая программа учебной дисциплины:**

Максимальной учебной нагрузки - 50 часов, в том числе:

- обязательной аудиторной учебной нагрузки 14 часов;
- лекционные занятия − 4 часов
- практические занятия 10 часов

# **2. СТРУКТУРА И СОДЕРЖАНИЕ УЧЕБНОЙ ДИСЦИПЛИНЫ**

# **2.1. Объем учебной дисциплины и виды учебной работы**

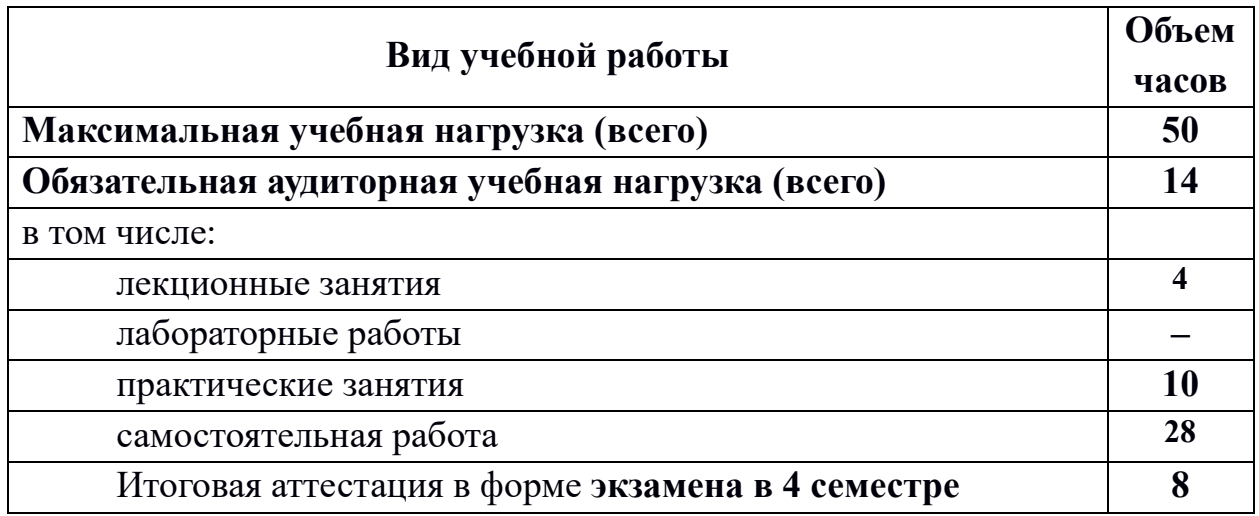

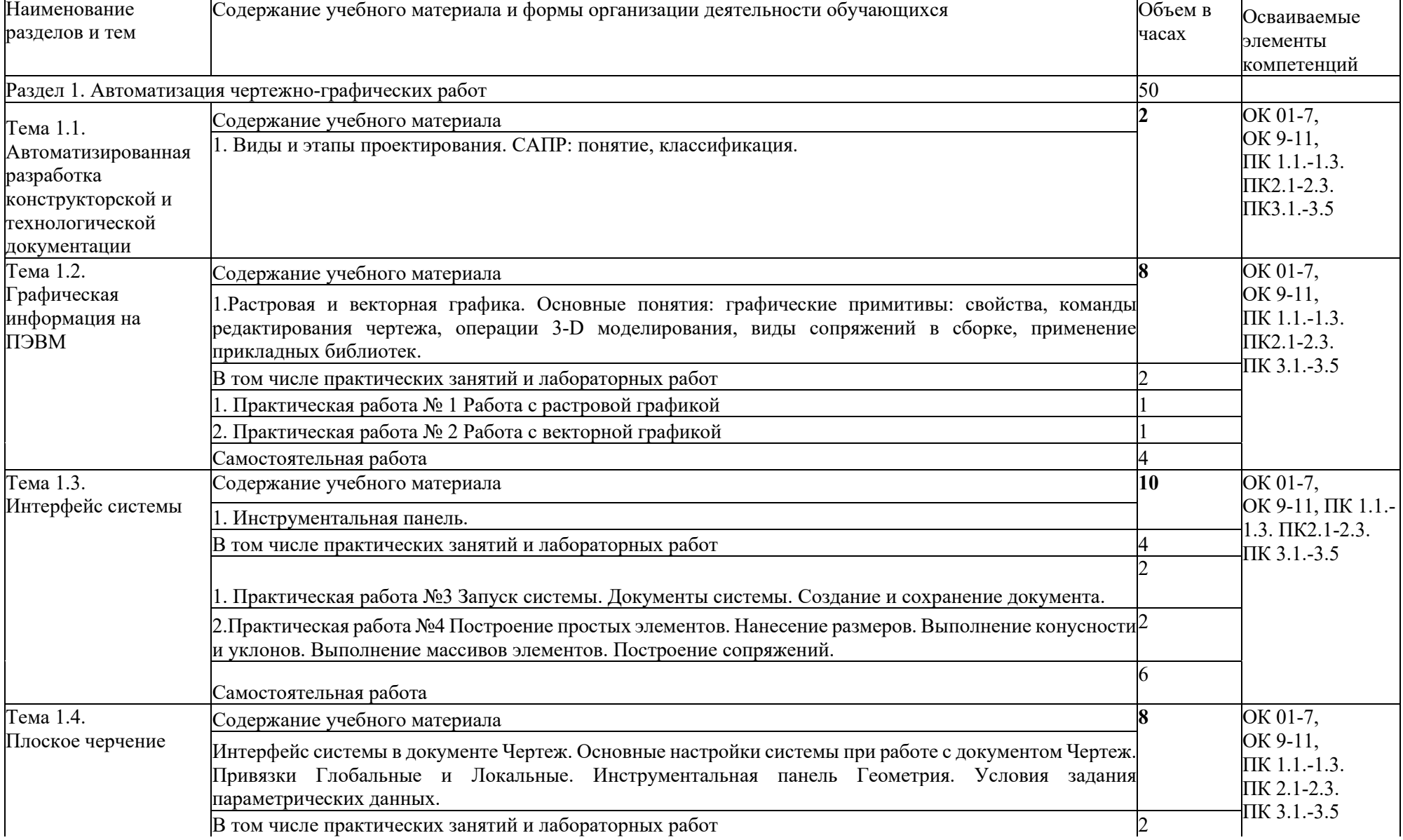

#### **2.2. Тематический план и содержание учебной дисциплины**

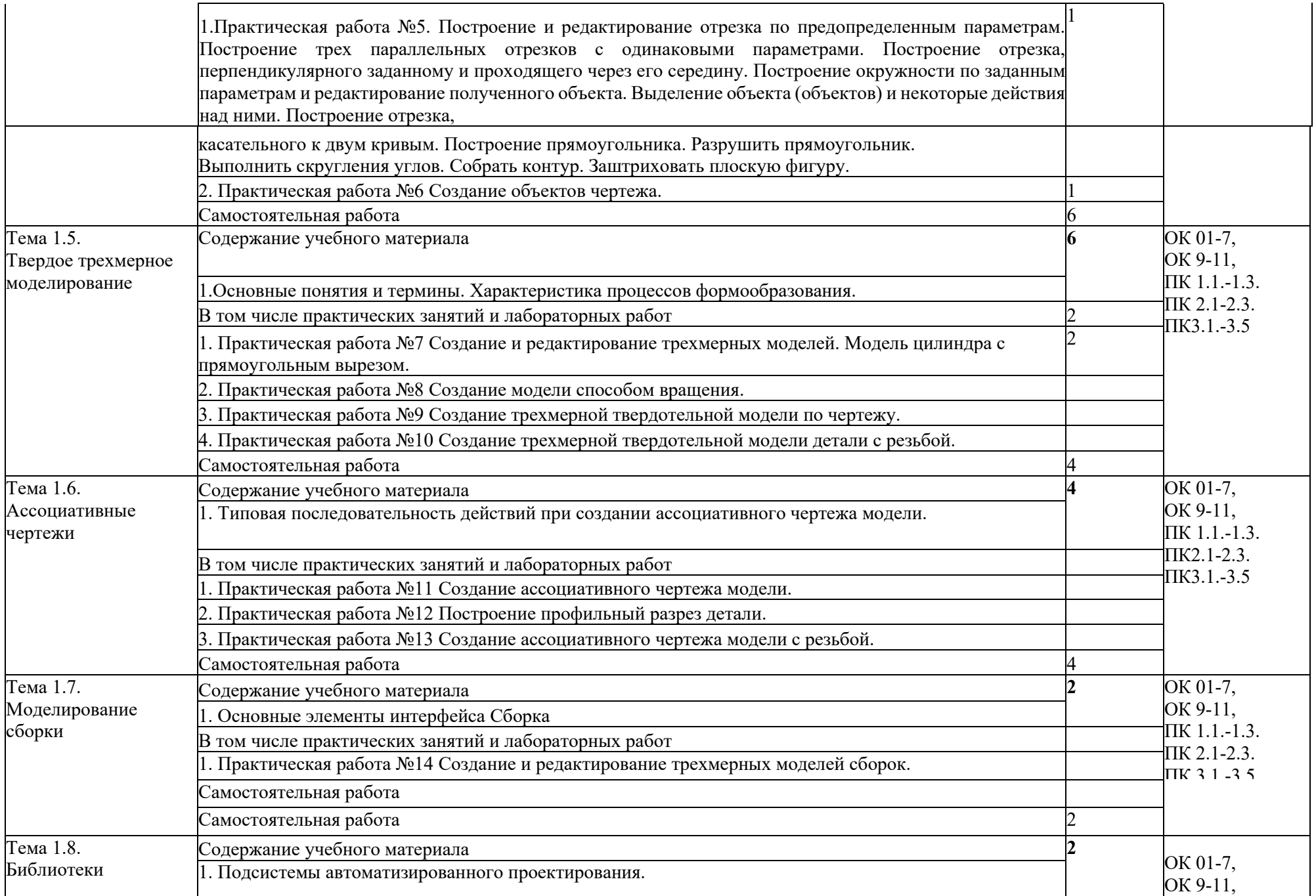

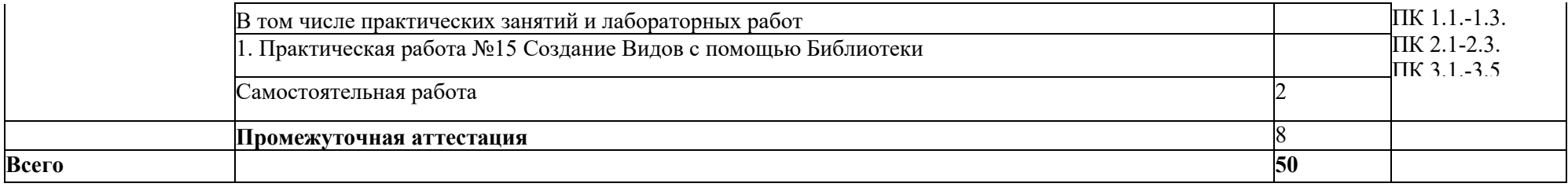

# **3. УСЛОВИЯ РЕАЛИЗАЦИИ УЧЕБНОЙ ДИСЦИПЛИНЫ**

### **3.1. Требования к минимальному материально-техническому обеспечению**

Реализация учебной дисциплины требует наличия учебного кабинета «Информатика и компьютерная графика»; лаборатории «Информационные технологии в профессиональной деятельности».

## **Оборудование учебных кабинетов и рабочих мест кабинетов:**

## 1. **Кабинет «Информатика и компьютерная графика»**

- компьютеризированное рабочее место преподавателя;
- компьютеризированные рабочие места обучающихся с базовой комплектацией, объединенные в единую сеть
- комплект учебно-методической документации;
- комплект контрольно-измерительных материалов.

### **2. Лаборатория «Информационные технологии в профессиональной деятельности»:**

- компьютеризированное рабочее место преподавателя;
- компьютеризированные рабочие места обучающихся с базовой комплектацией, объединенные в единую сеть
- комплект учебно-методической документации.

## **Технические средства обучения:**

-лицензионное программное обеспечение: Операционная система семейства Windows (7),

-основные прикладные программы Пакет Microsoft Office 2013 (Microsoft Word, Microsoft Excel, Microsoft Access, Microsoft Power Point)

- сетевое оборудование;

- экран;

- мультимедийный проектор

## **3.1. Информационное обеспечение обучения**

## **3.1. 1.Основные источники:**

1. Новожилов, О. П. Информатика [Текст]: учебник для СПО / О. П. Новожилов. — 3-е изд., перераб. и доп. — М. : Издательство Юрайт, 2016. — 620 с. — (Серия : Профессиональное образование).

2. Сергеева, И.И. Информатика [Электронный ресурс] : учебник / И.И. Сергеева, А.А. Музалевская, Н.В. Тарасова. - 2-e изд., перераб. и доп. - М.: ИДФОРУМ: НИЦ Инфра-М, 2013. - 384 с. -(Профессиональное образование). ISBN 978-5-8199-0474-9.

3. Семенов, В. Н. Унификация, стандартизация и автоматизация выполнения проектной документации для строительства [Текст] : учеб. пособие для студентов высших учебных заведений / В. Н. Семенов. - Москва : Студент, 2011. - 616 с. : ил. - ISBN 978-5-4363-0011-5.

## **3.1.2. Дополнительные источники:**

1. Трушкевич, А. И. Организация проектирования и строительства [Электронный ресурс] : учебник / А. И. Трушкевич. - Минск: Вышэйшая школа, 2011. - 480с.

2. Артамкин Н.В. Методические рекомендации для выполнения индивидуального задания по дисциплине «Компьютерная графика» / Н.В. Артамкин; Кумертауский филиал ОГУ – Кумертау: Кумертауский филиал ОГУ, 2015. – 26с.

3. Артамкин Н.В. Методические рекомендации для проведения лабораторных занятий по дисциплине «Компьютерная графика» / Н.В. Артамкин; Кумертауский филиал ОГУ – Кумертау: Кумертауский филиал ОГУ, 2015. – 25с.

4. Артамкин Н.В. Методические рекомендации по организации самостоятельной работы по дисциплине «Компьютерная графика»/ Артамкин Н.В. Кумертау: Кумертауский филиал ОГУ, 2015. – 12 с.

### **3.1. 3.Интернет-ресурсы**

- 1. http://informatik.narod.ru>ssylki.htn-методическая поддержка
- 2. http://oivt.narod.ru-сайт для преподавателей информатики
- 3. http://metod-kopiika.ru>page-1-1-22.html
- 4. http://klyaksa.net
- 5. http://metodist.lbz.ru>Авторские мастерские